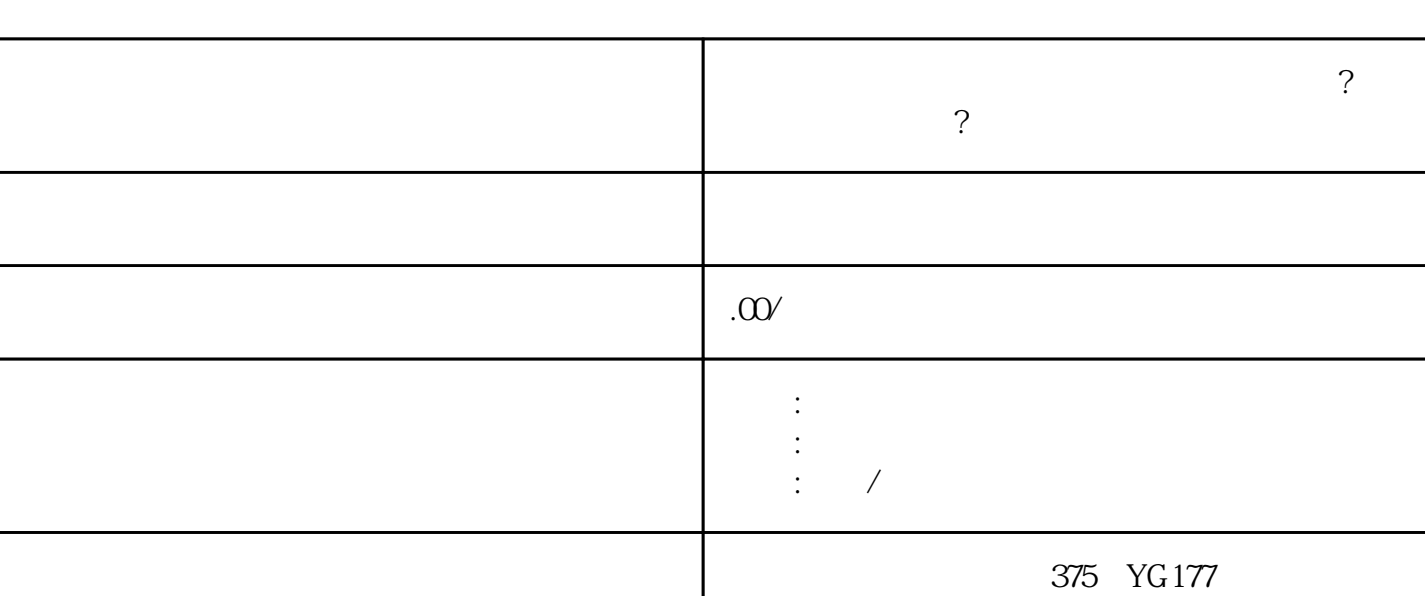

联系电话 13424908850 13424908850

**商家开短视频小店后开通不了快分销怎么办?快分销有什么要求?找海**

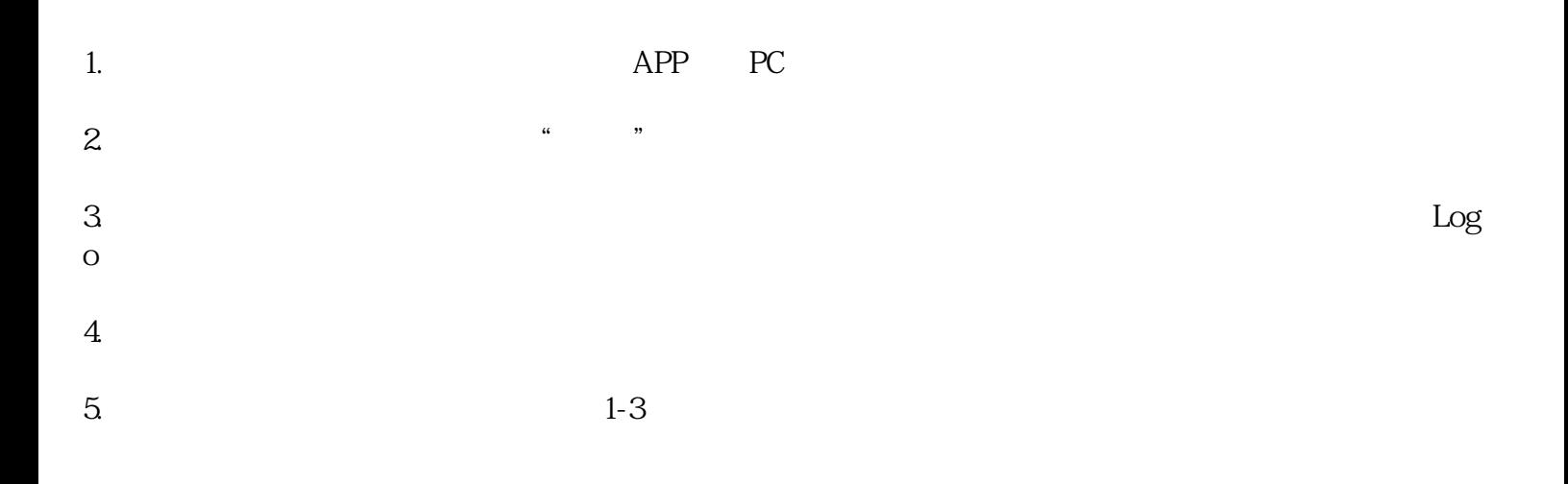

- 资质证明需要具备相关合法性,例如营业执照、身份证明等。

- 店铺名称和经营品类需与实际情况相符,不能涉及违法违规内容。

- 店铺Logo需要清晰、高质量,能够准确展示您的品牌形象。
- 
- 1.  $\alpha$  ,  $\alpha$ 2.
- $3 \tbinom{4}{3}$
- 
- 税金:根据您的商品特性,可以选择包税或不包税的选项。
- 价格:根据产品的定价策略,进行面议。
- 服务:提供全程一对一的服务,确保客户获得优质的购物体验。
- 服务项目:根据您的商品属性,明确列出服务项目,使客户更加了解您的产品。
- 周期:在商品描述中注明商品的周期,帮助客户做出购买决策。
- 品牌:展示您的品牌形象,提升客户对您商品的认识和信任度。
- 者的人
- 
- 
- 1.  $\blacksquare$
- $2.$
- $3 \times$

411 tokens